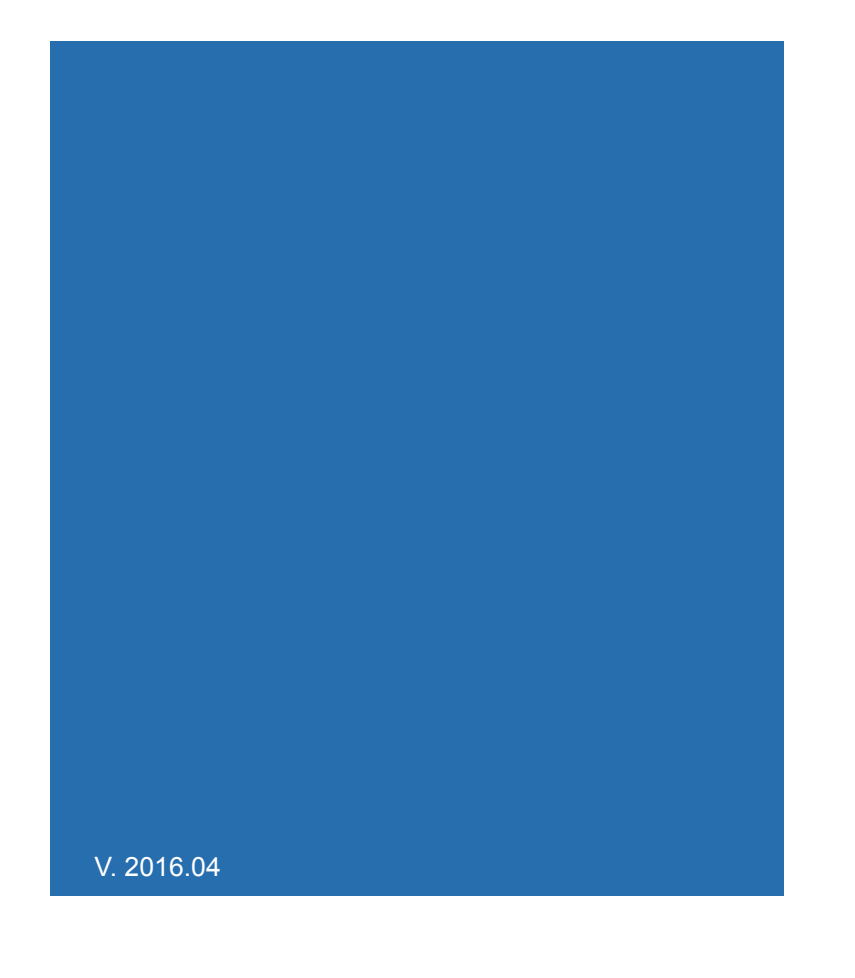

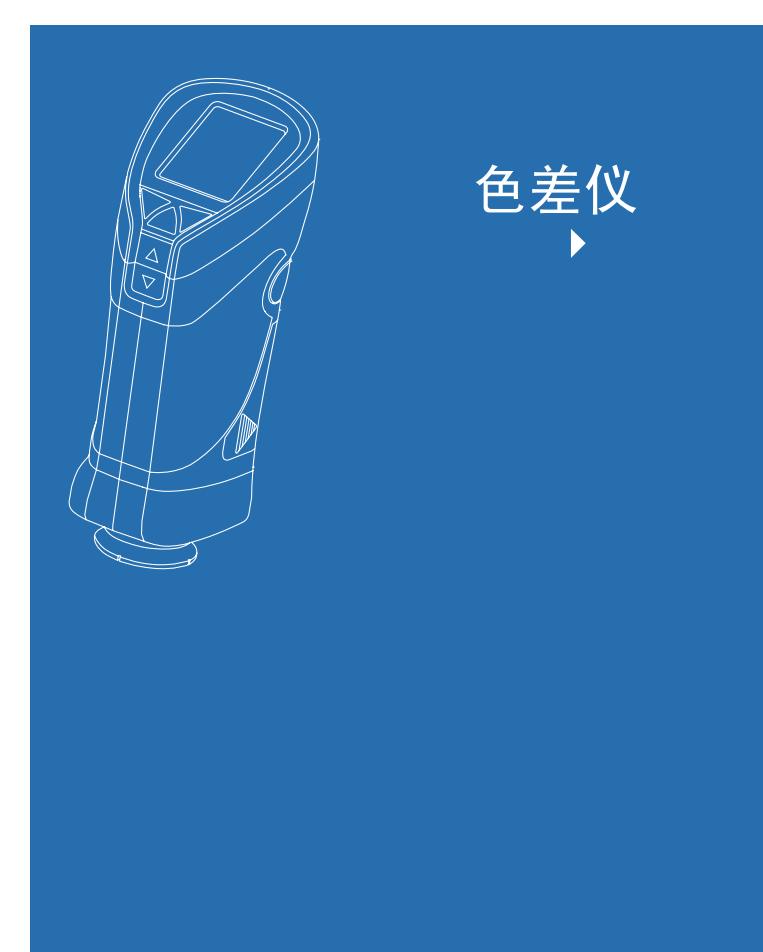

# CATALOGUE<br><sup>目录</sup>

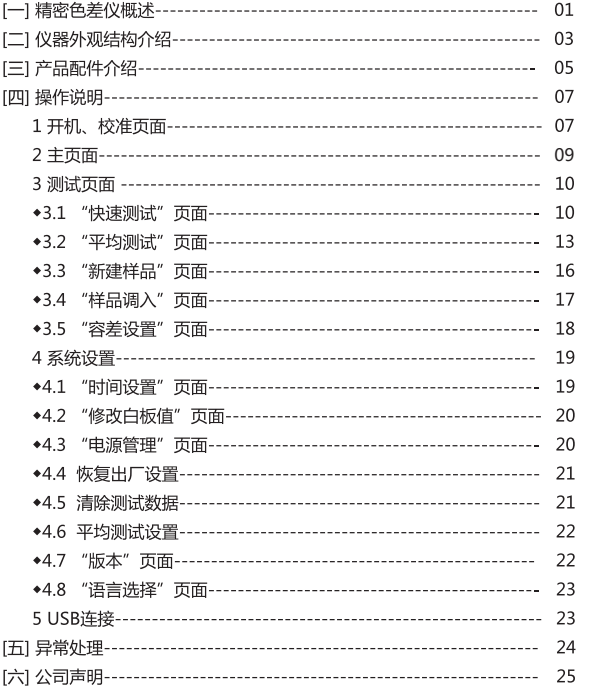

## $1$  and  $\mathbb{R}$  and  $\mathbb{R}$  and  $\mathbb{R}$  and  $\mathbb{R}$ 2、本说明书所述"标准黑腔"、"标准白板"指与色差仪配套,用于仪器校准的工作  $3<sub>l</sub>$ 4 L A B C H GBT1997-21 CIELAB L\*  $a^*$ ,  $b^*$ ,  $C^*$ , h

## 限制性保修与技术支持:

**01**

限制性保修的时间段是自购买本产品开始起(时间:如一年)的时间。如果您的仪器需 要服务,请将仪器带到当地的销售部联系我们来进行维修。

在任何时间我们都可以向经销商或顾客提供备用部件如标准校验板等。

为了避免仪器精度受影响,请不要将仪器私自拆开。如果由于拆卸机器或不正确的使用 而导致仪器损坏,请用户自行负责。<br>CS –200色差仪广泛应用于:塑胶、服装、食品、喷涂、家居、设计、印刷、印染和室 <mark>技术参数</mark>

内装饰等众多领域的材料和制品表面的颜色、色差测量。

CS-200采用了去除镜面反射光 (SCE)能对糊状物、粉末等进行测量。由于采用了 SCE结构, CS-200可以有效的消除由于被测物体表面光泽对物体颜色评价带来的影响。

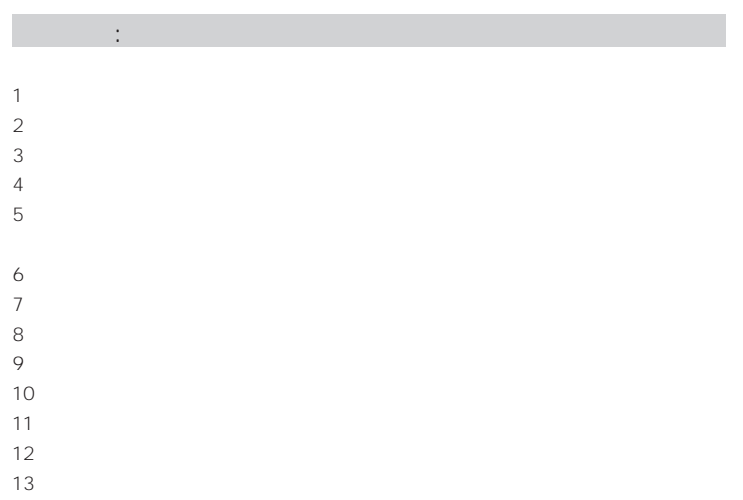

## 色差仪功能描述:

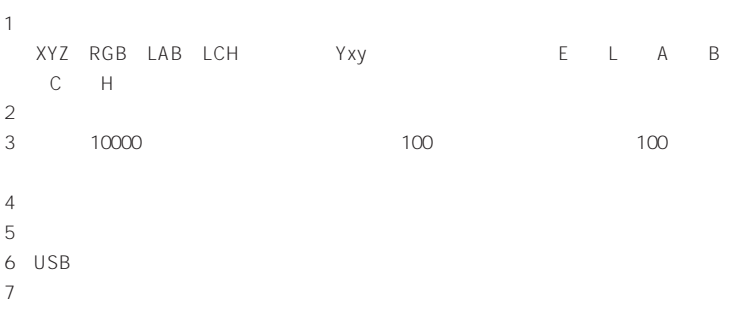

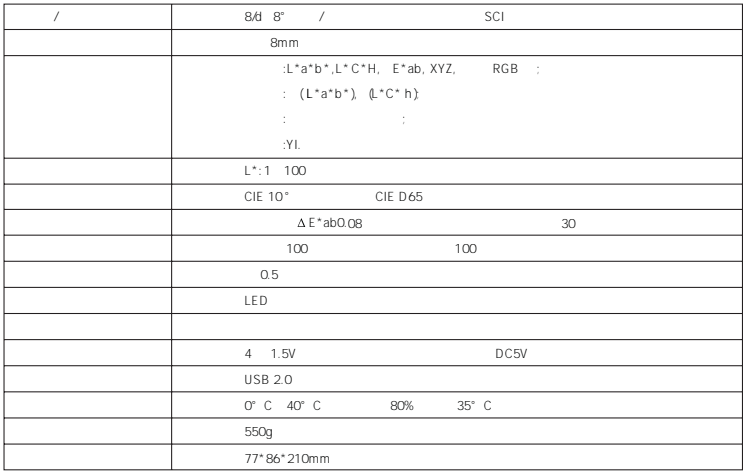

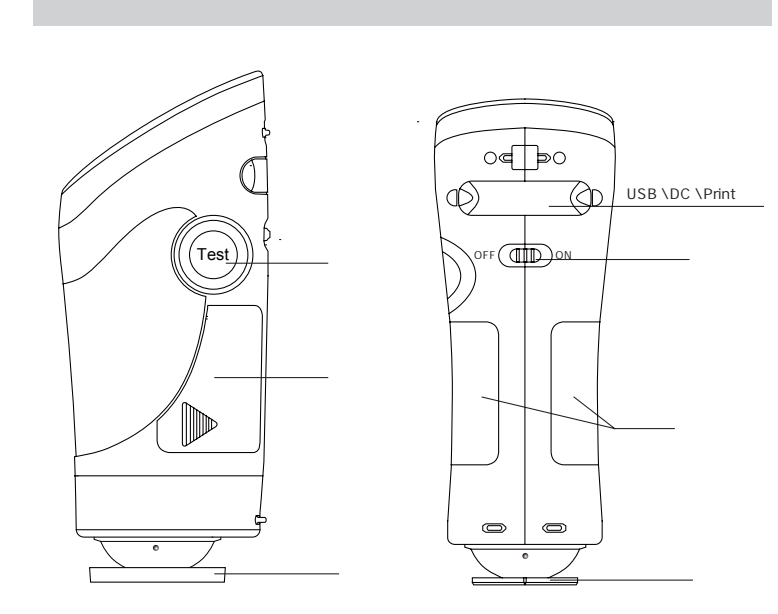

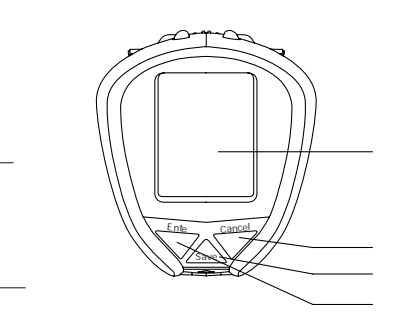

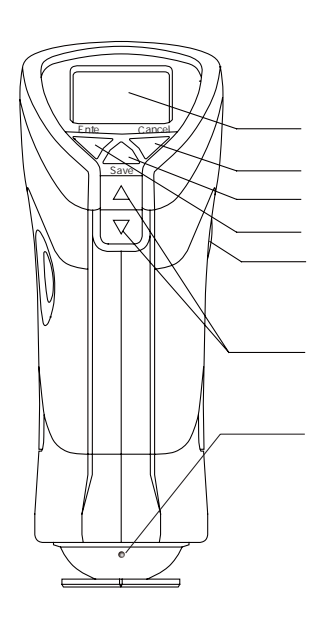

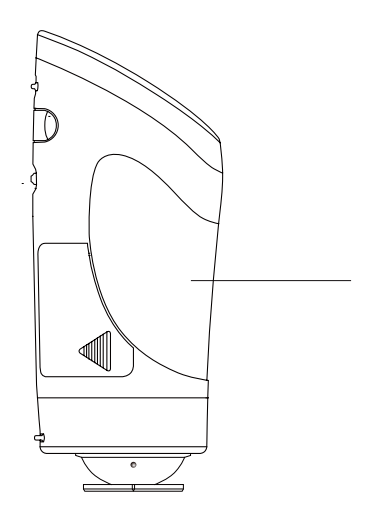

**04**

# 产品配件介绍:

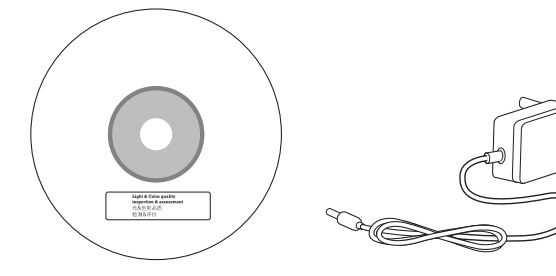

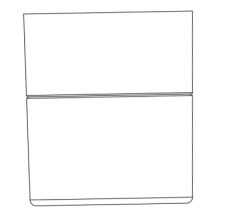

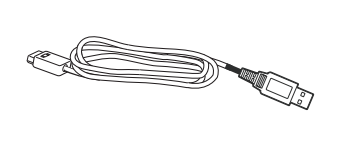

USB数据线

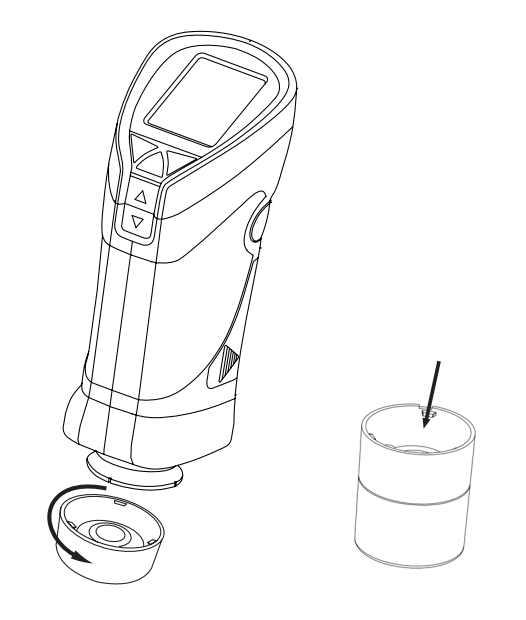

" Enter"

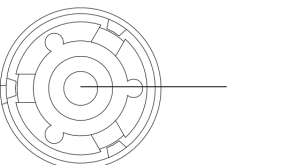

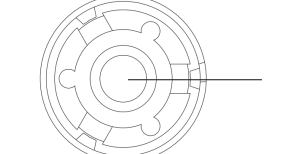

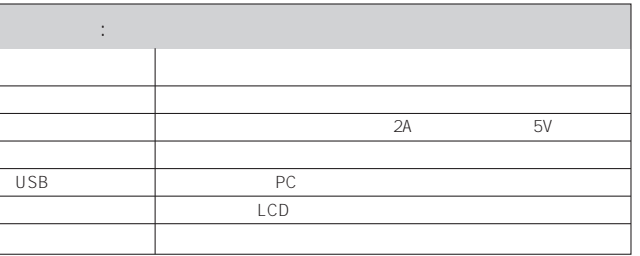

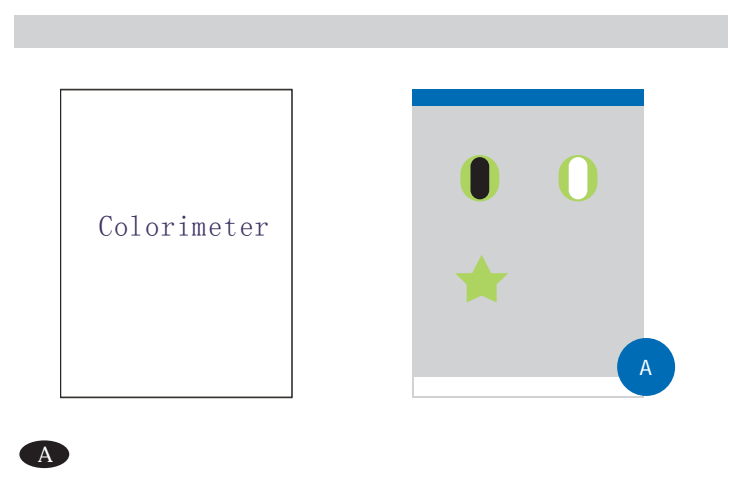

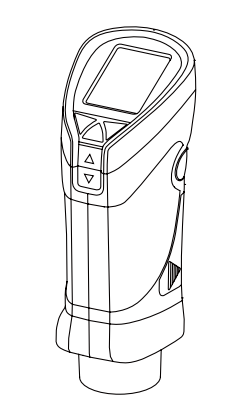

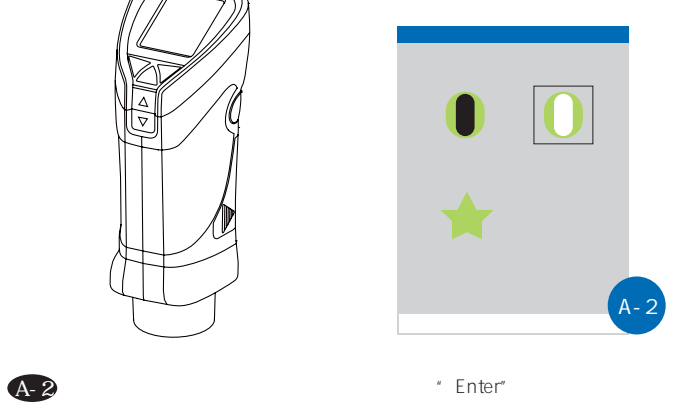

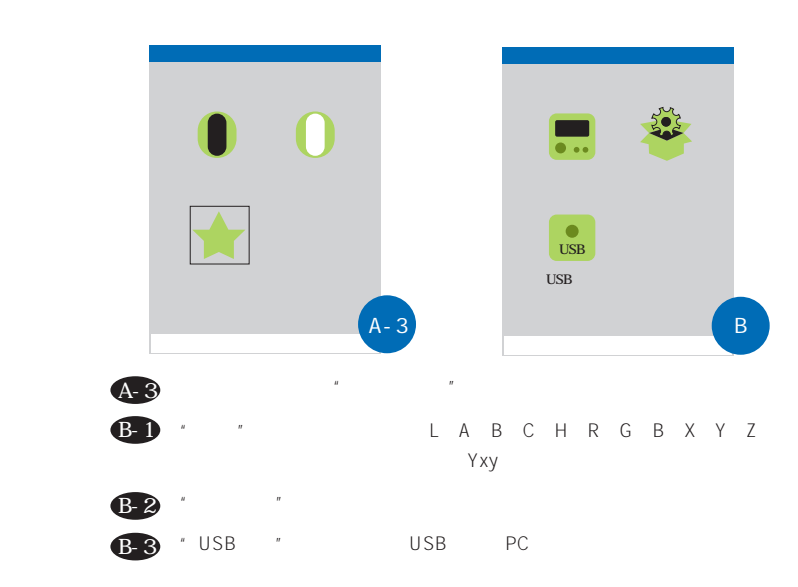

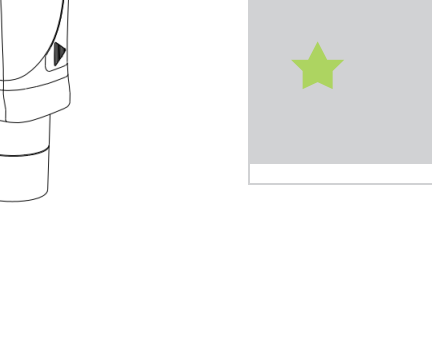

 $\overline{A}$ -1

 $\boxed{\bullet}$  0

**08**

A-1

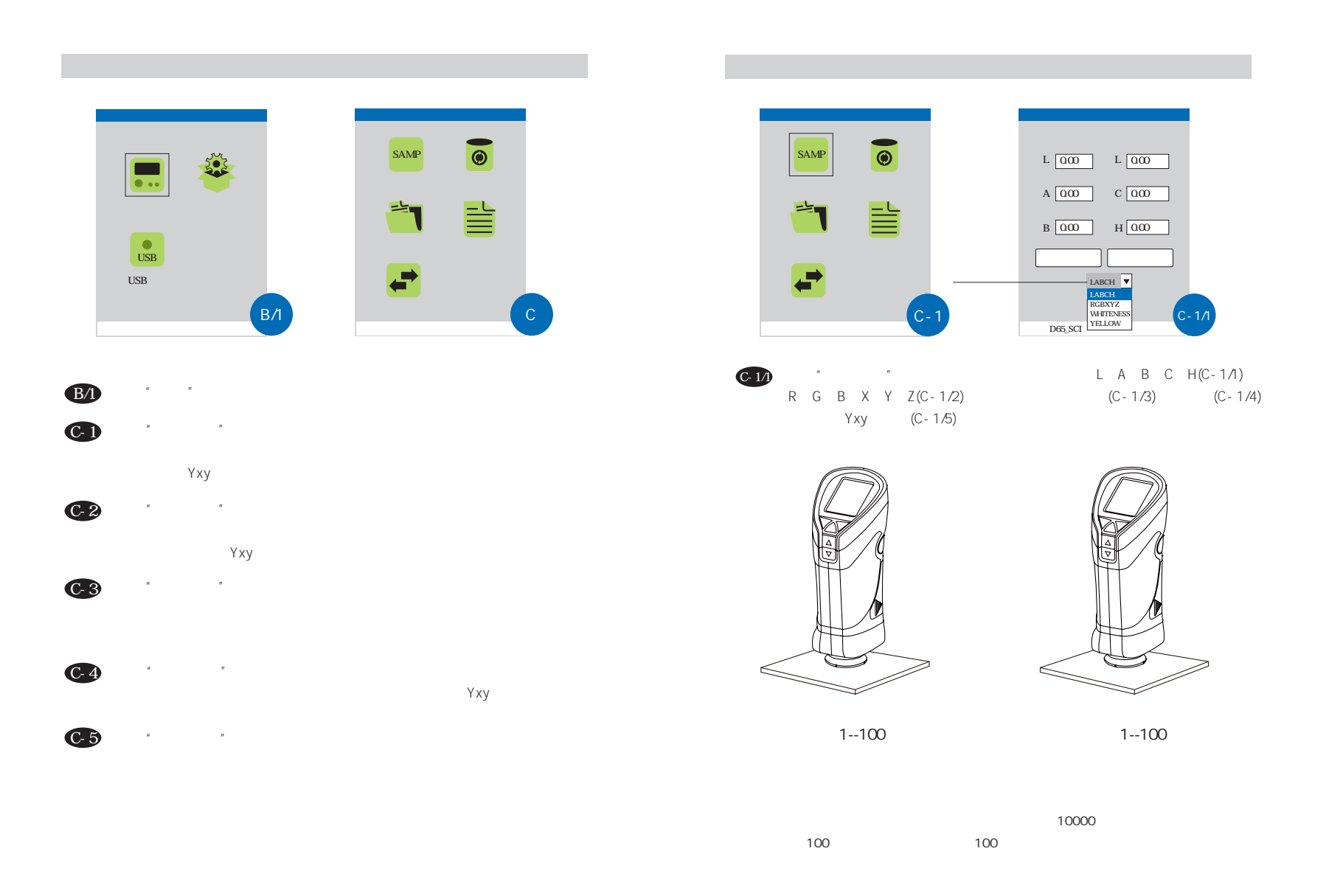

**10**

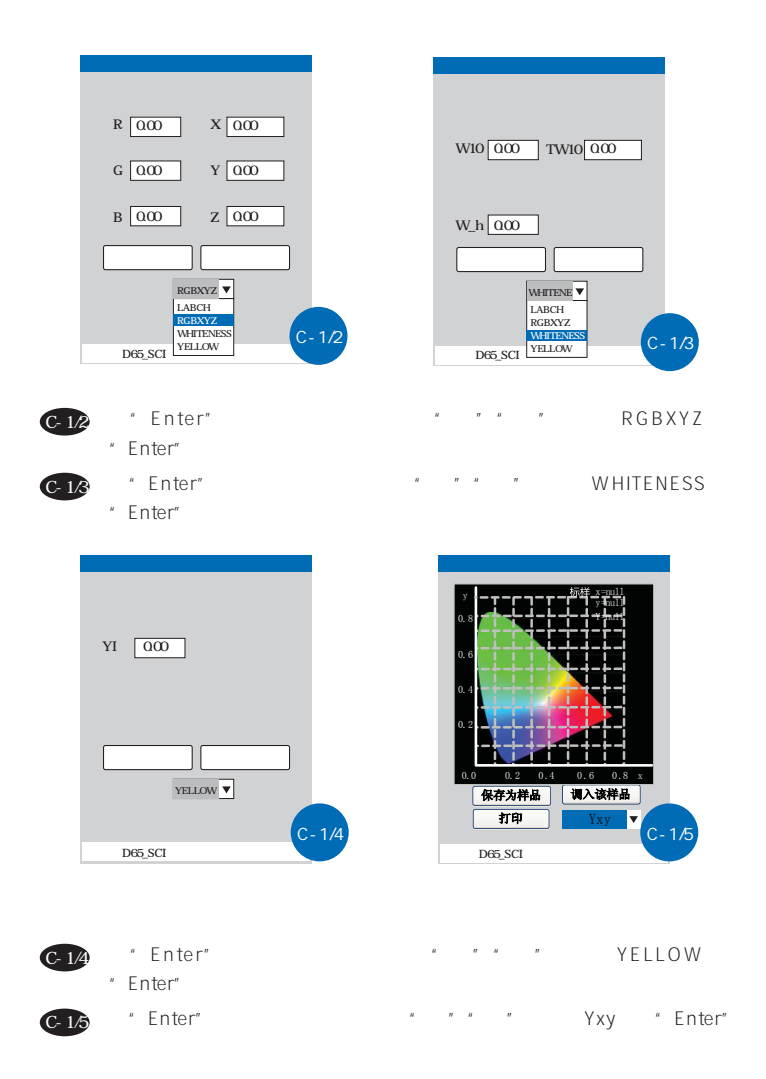

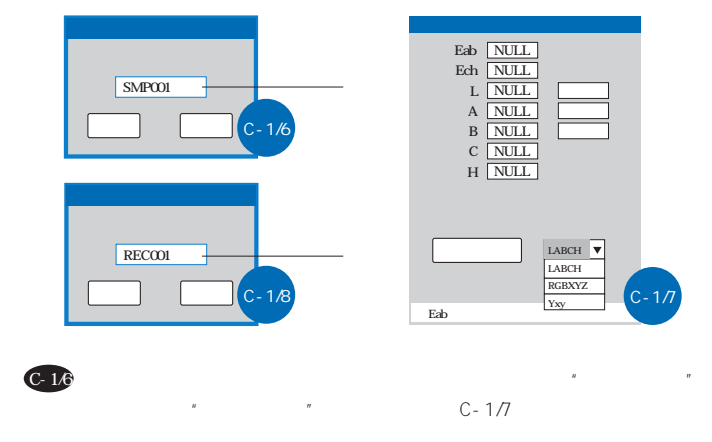

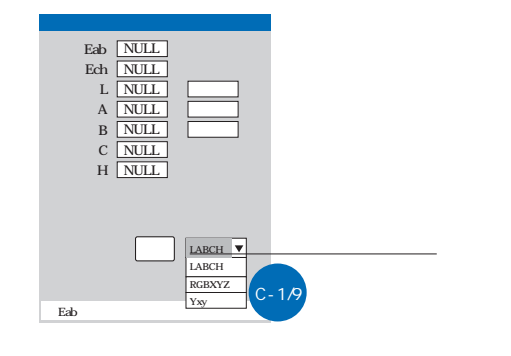

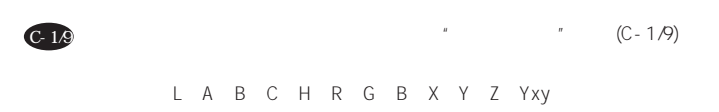

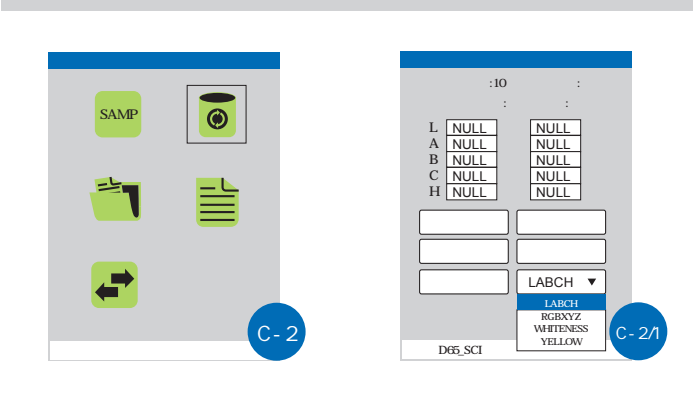

- $"$   $"$   $"$   $"$   $L A B C$  $H(C-2/1)$ , R G B X Y Z(C-2/2) (C-2/3)  $(C - 2/4)$  Yxy  $(C - 2/5)$  $C-2/1$ 
	-

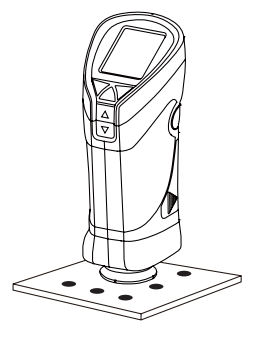

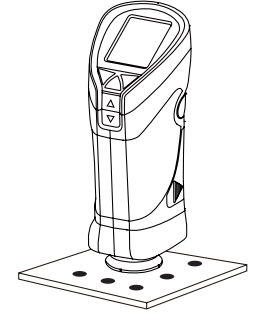

1--100 1--100

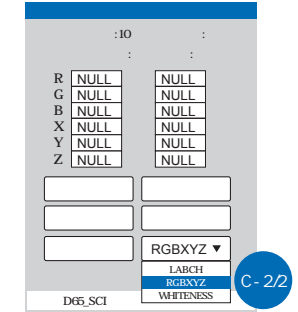

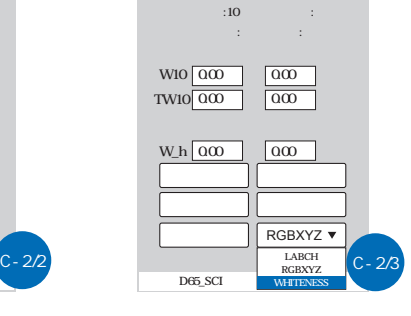

" Enter"  $C - 2/2$ 

C-2/3

" Enter"

按"Enter"键进入下拉菜单,通过"上""下"键选择RGBXYZ 按"Enter"键进入下拉菜单,通过"上""下"键选择WHITENESS,

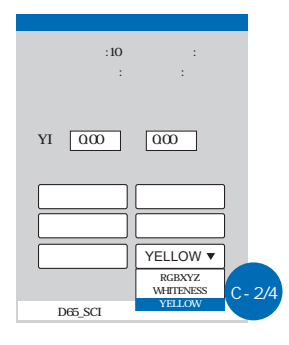

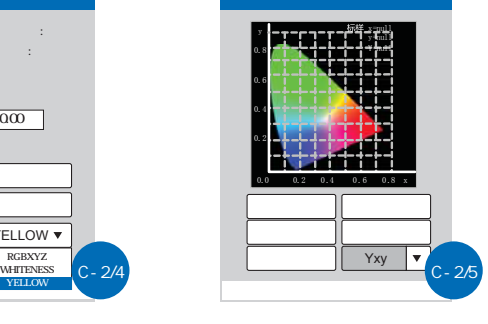

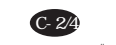

" Enter" C-2/5

按"Enter"键进入下拉菜单,通过"上""下"键选择YELLOW,

按"Enter"键进入下 菜单,通过"上""下"键选择Yxz,按"Enter"

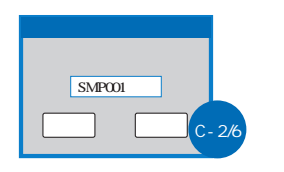

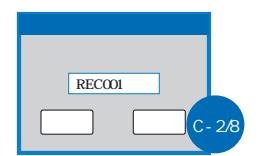

C-2/6

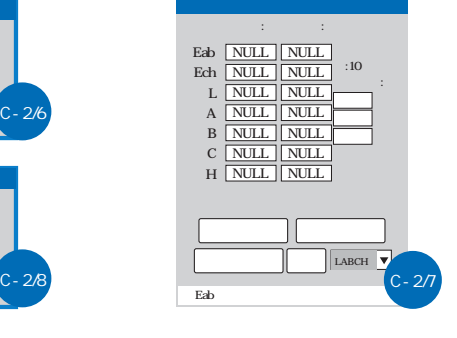

 $\hat{H}$  $\mathbb{R}$   $\mathbb{C}$  - 2/7

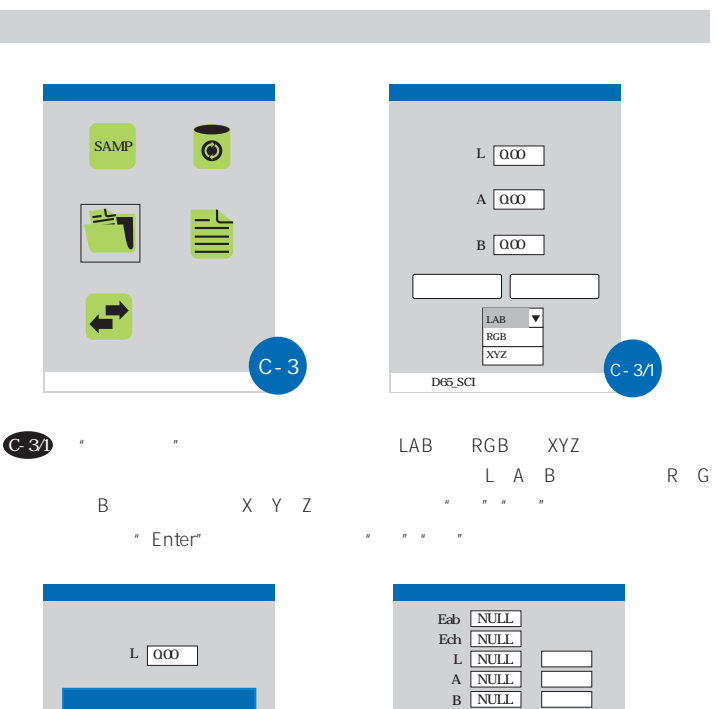

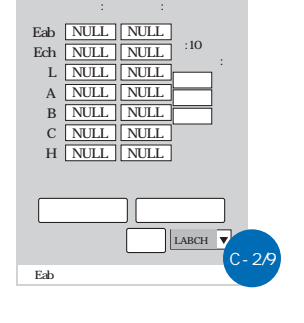

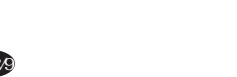

 $C-2/9$  (C-2/9)

L A B C H R G B X Y Z Yxy

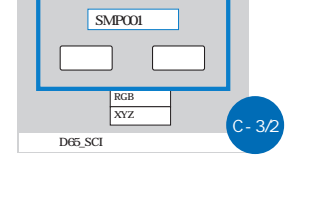

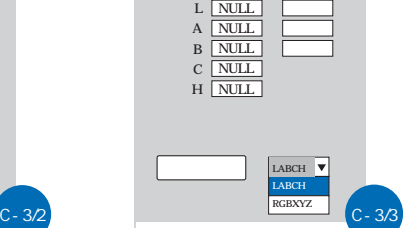

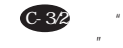

 $\frac{1}{\pi}$ " Enter"  $\frac{1}{\pi}$   $\frac{1}{\pi}$   $\frac{$ "决定是否保存样品。

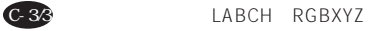

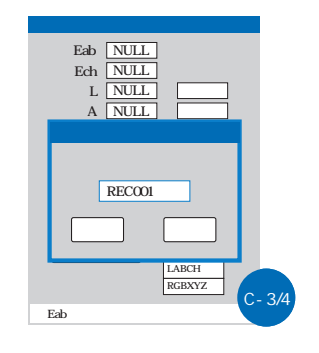

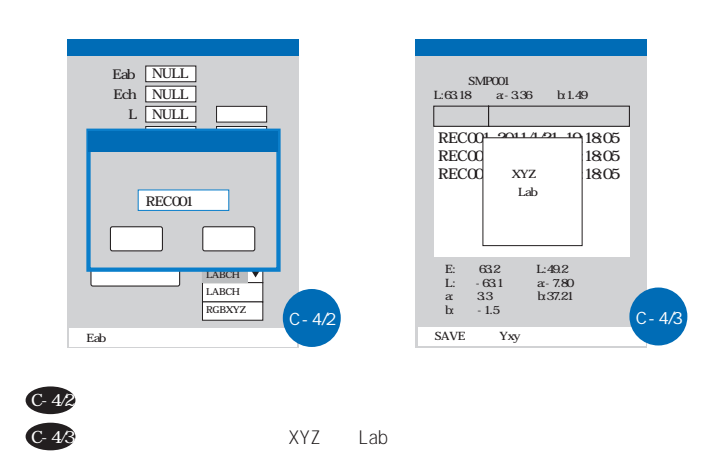

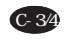

C-4/1

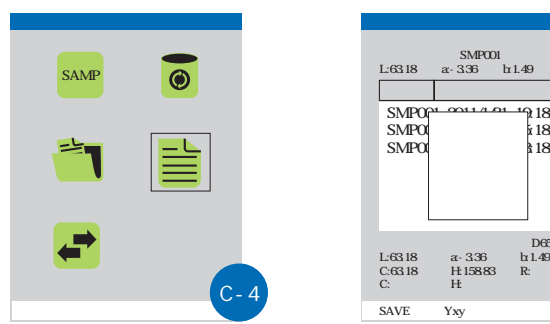

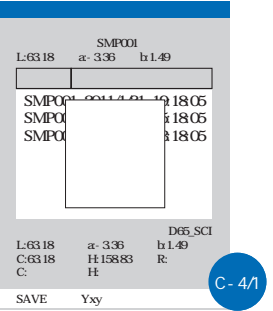

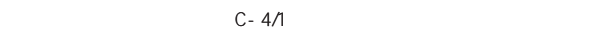

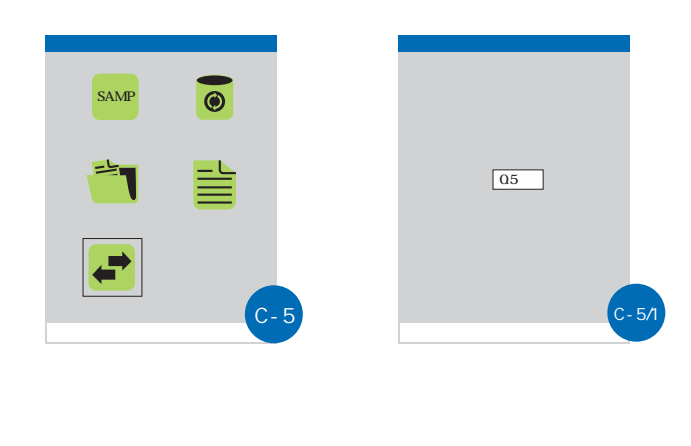

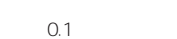

C-5/1

可以设置测试时的最大允许偏差。按"上""下"键可以调整偏差,每 0.1 "Enter"

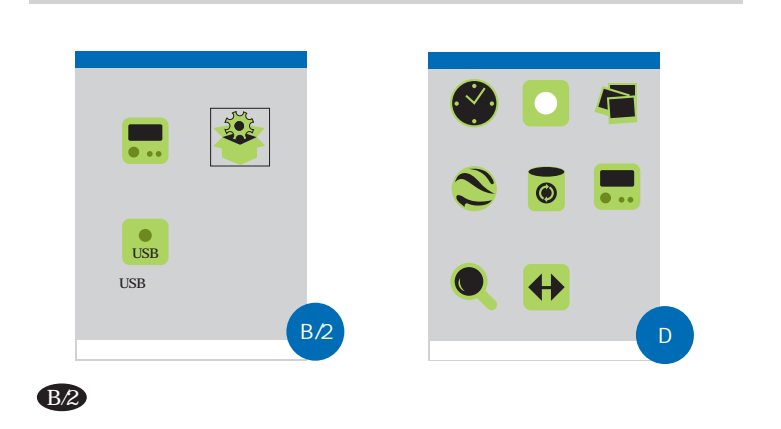

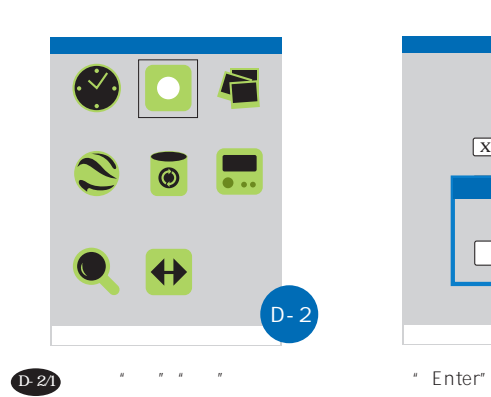

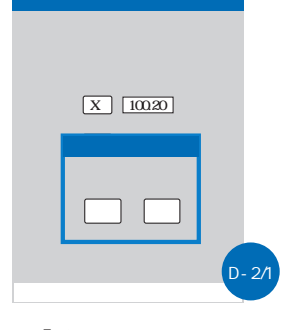

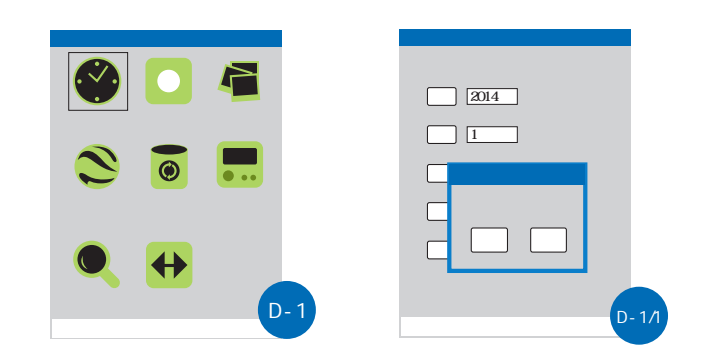

D-1/1

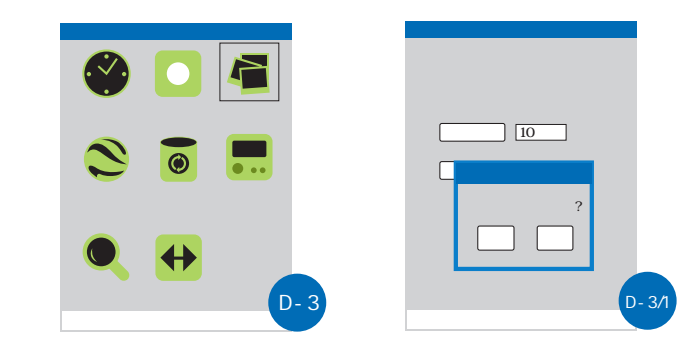

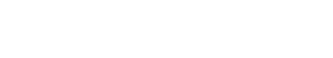

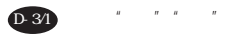

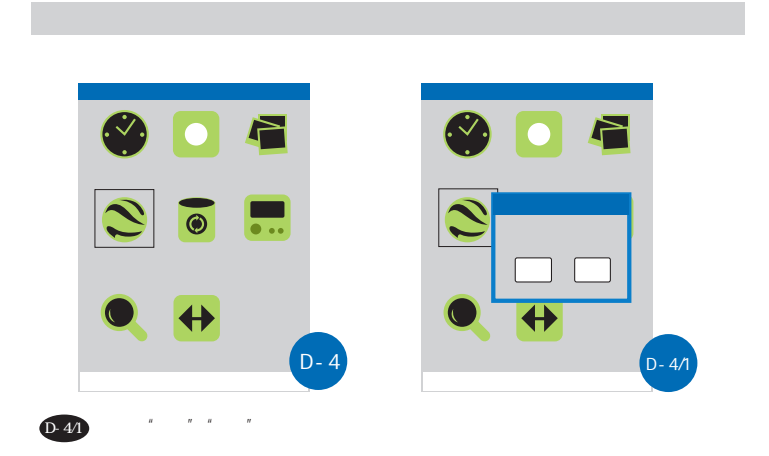

### $\Box$ N. F **S**  $\bullet$   $\vdash$  $\mathbf{C}$  $\boxed{\bullet}$  $\blacksquare$ 清除测试 一丨  $\overline{\phantom{a}}$ 设置 设置  $\bullet$  $\overline{\mathbf{H}}$ D-5  $D - 5/1$

 $D-5/1$ 

## 平均测试设置

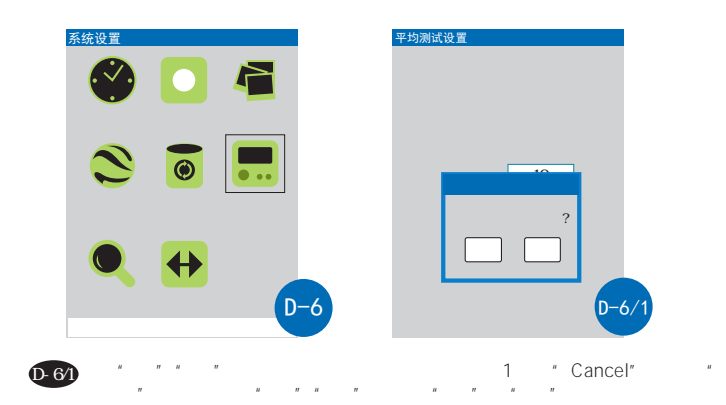

版本

D-7/1

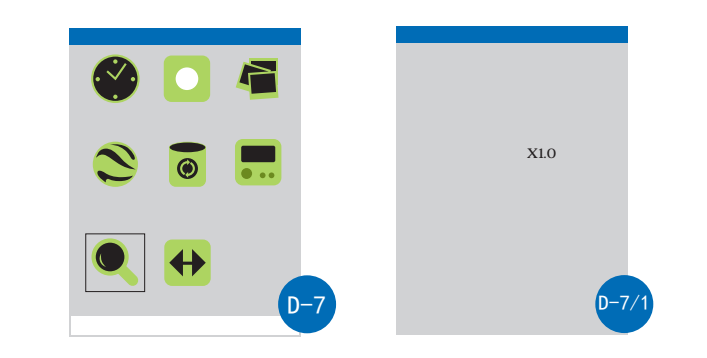

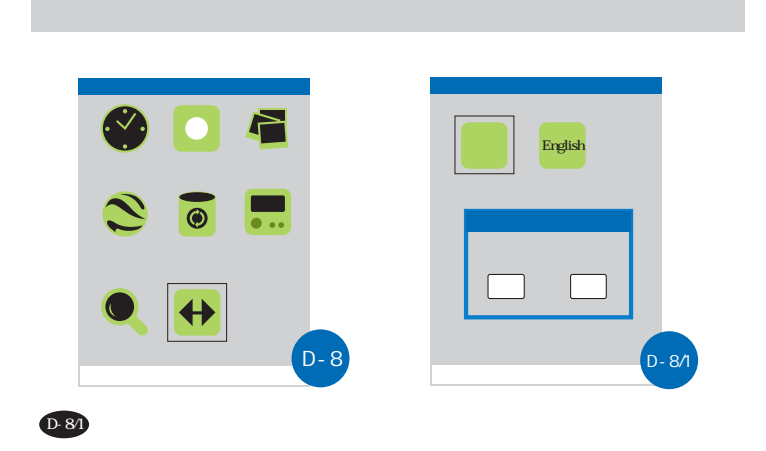

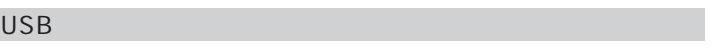

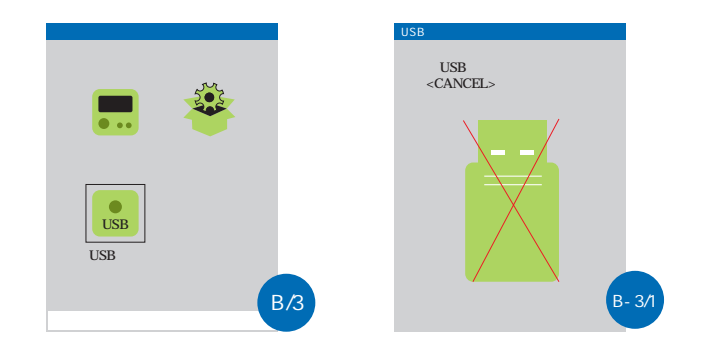

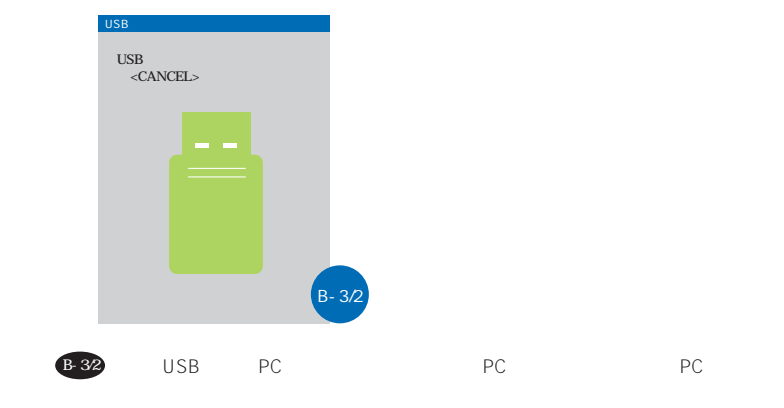

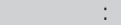

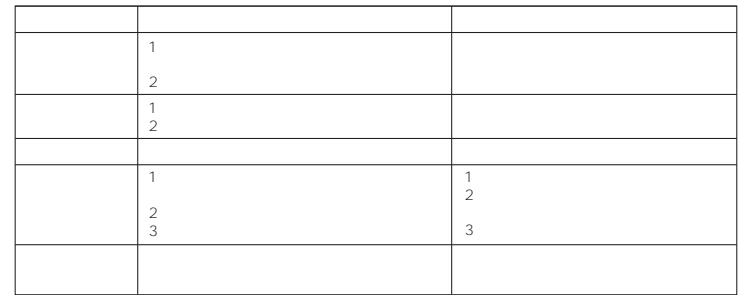

 $B-3/1$  USB

公司声明

 $\overline{\phantom{a}}$